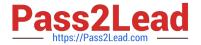

# JN0-349<sup>Q&As</sup>

Enterprise Routing and Switching - Specialist (JNCIS-ENT)

# Pass Juniper JN0-349 Exam with 100% Guarantee

Free Download Real Questions & Answers PDF and VCE file from:

https://www.pass2lead.com/jn0-349.html

100% Passing Guarantee 100% Money Back Assurance

Following Questions and Answers are all new published by Juniper
Official Exam Center

- Instant Download After Purchase
- 100% Money Back Guarantee
- 365 Days Free Update
- 800,000+ Satisfied Customers

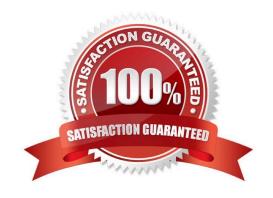

#### **QUESTION 1**

You have two routers unable to form an IS-IS Level 1 adjacency.

Which two statements describe a reason for this problem? (Choose two.)

- A. The MTU is set to 1500.
- B. Interface Io0 is not included as an IS-IS interface.
- C. The area numbers are different.
- D. The interfaces are on different subnets.

Correct Answer: CD

#### **QUESTION 2**

Which two statements about Layer 2 loop prevention protocols are correct? (Choose two.)

- A. RSTP distributes the current tree topology using the root bridge.
- B. STP can take 30 to 50 seconds to respond to a topology change.
- C. RSTP can take 30 to 50 seconds to respond to a topology change.
- D. STP distributes the current tree topology using the root bridge.

Correct Answer: AB

#### **QUESTION 3**

Click the Exhibit button.

2024 Latest pass2lead JN0-349 PDF and VCE dumps Download

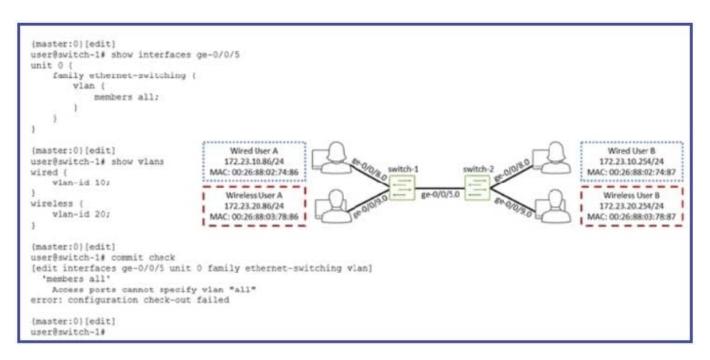

You are building a network and make some configuration changes. While trying to validate these changes, you receive the error shown in the exhibit.

How would you solve this problem?

- A. You must create a new VLAN called all using the VLAN ID of 30.
- B. You must configure the ge-0/0/5.0 interface with family inet instead of family ethernet- switching.
- C. You must configure the port mode as trunk on the ge-0/0/5.0 interface.
- D. You must create two sub-interfaces on ge-0/0/5 with the appropriate VLAN member assigned to each.

Correct Answer: C

#### **QUESTION 4**

Click the Exhibit button.

```
user@host# show interfaces
qe-0/0/0 {
    unit 0{
          family iso;
          family inet {
              address 10.0.24.1/24;
         }
     }
}
ge-0/0/1 {
    unit 0{
          family iso;
          family inet {
               address 10.0.25.1./24;
     }
}
qe-0/0/2 {
    unit 0{
          family iso;
          family inet {
               address 10.0.26.1/24;
          }
     }
}
lo {
     unit 0{
          family inet {
               address 192.168.2.1/32;
          }
     }
user@host#show protocols isis
interface ge-0/0/0.0 {
     level 1 disable;
interface ge-0/0/1.0 {
     level 2 disable;
interface ge-0/0/2.0 {
     level 2 disable;
interface lo0 {
     level 2 disable;
```

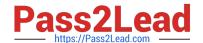

2024 Latest pass2lead JN0-349 PDF and VCE dumps Download

You are attempting to set up IS-IS on a device that has two interfaces (ge-0/0/1.0 and ge- 0/0/2.0) in Level 1 and one interface (ge-0/0/0.0) in Level 2; however, it does not participate in either level.

Referring to the exhibit, what is the problem?

- A. The ge-0/0/0.0 interface must have the Level 1 disable statement removed.
- B. The lo0 interface must participate in both levels. . One of the interfaces requires a network entity title on it.
- C. All of the interfaces must have the level disable statement removed.

Correct Answer: C

#### **QUESTION 5**

Exhibit.

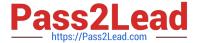

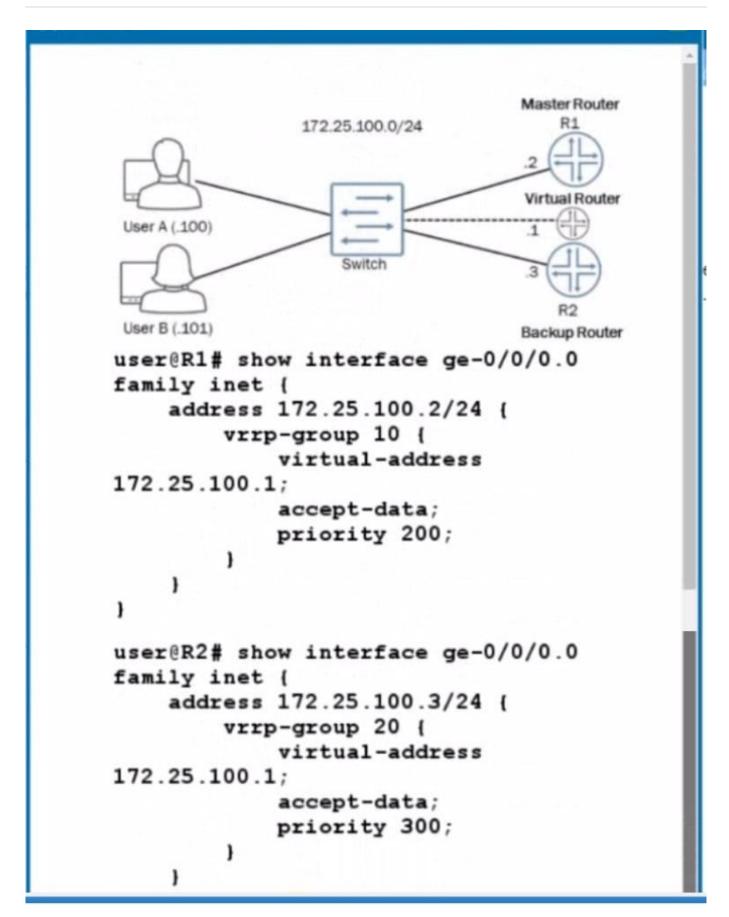

You are attempting to set up VRRP with R1 and R2 being participating members. You want R1 to be the master router

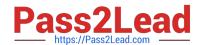

2024 Latest pass2lead JN0-349 PDF and VCE dumps Download

and R2 to be the backup router with the virtual router they create being at address 172.25.100.1. The virtual router is not pinging from either User A or User B.

Referring to the exhibit, what must be done to correct the problem?

- A. The VRRP group value on R1 and R2 must match.
- B. A VRRP authentication type value is needed on R1 and R2.
- C. A VRRP policy is needed on R1 and R2.
- D. The VRRP priority value on R1 and R2 must match

Correct Answer: A

 $https://www.juniper.net/documentation/en\_US/junos/topics/reference/configuration-\ statement/priority-edit-interfaces-vrrp.html\\$ 

JN0-349 PDF Dumps

JN0-349 VCE Dumps

JN0-349 Study Guide